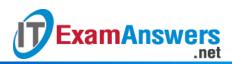

# [Updated Constantly]

HERE

Introduction to Linux II – Chapter 18 Exam Answers 2019 + PDF file

- 1. Which super server has replaced inetd?
  - ninetd
  - inet
  - xinetd
  - inetdver2
- 2. What is the main feature of a super server?
  - Run as a background process and initiate TCP connections to other hosts
  - Run as a master process and listen for incoming TCP connections and then start the required process
  - Run as a master process and service incoming TCP connections
  - Run as a foreground process and initiate TCP connections to other hosts
- 3. The *inetd* daemon will automatically reload the configuration file if it is modified. True or False?
  - True
  - False
- 4. The *inetd* and *xinetd* daemons can run simultaneously on a system.

True or False?

- True
- False
- 5. What method is used to apply TCP Wrappers to a network service?
  - Compile using the /usr/lib/libwrap.a library
  - Add entries of the service to the /etc/tcpwrap.conf file
  - Add the /usr/lib/libwrap.a library to the /etc/xinet.d directory
  - Add the /usr/lib/libwrap.a file to the service's directory
- You are using a server with two NICs, *eth0* and *eth1*. You want to configure TCP
  Wrappers for using the telnet service on *eth1* only in the *hosts.allow* file, this can be done by specifying \_\_\_\_:
  - telnetd:192.168.0.254: 192.168.0.0/24
  - telnetd[192.168.0.254]: 192.168.0.0/24
  - telnetd@192.168.0.254: 192.168.0.0/24
  - telnetd(192.168.0.254): 192.168.0.0/24

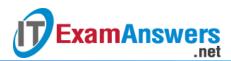

- 7. Which command is used to verify if a program is compiled with TCP Wrappers?
  - make
  - nm
  - gcc
  - Idd
- 8. How is the default run level defined?
  - initdefault:3
  - *id:3: defaultinit:*
  - runlevel:3:initdefault:
  - id:3:initdefault:
- 9. What does the /etc/init.d directory contain?
  - Scripts for the different run levels
  - Scripts for initialization
  - Scripts for the default run level
  - Scripts for network services
- 10. Which of the following is not a valid option for the scripts in the /etc/init.d directory?
  - stop
  - query
  - start
  - restart
- 11. Which file is used to verify the services specified in the inetd configuration?
  - /etc/inet.d/services
  - /etc/net/services
  - /etc/inetd/services
  - /etc/services
- 12. Which of the following is not a criteria for defining access control using xinetd?
  - Time of Day
  - Host Addresses
  - System Utilization
  - Network Traffic
- 13. The configuration files of *inetd* and *xinetd* are identical and can be used

interchangeably.

True or False?

- True
- False
- 14. What does, sshd: ALL, specified in the hosts.deny file indicate?

- Allow SSH connection from all hosts
- Prevent SSH connection from all hosts

.net

- Prevent all connections other than SSH
- Prevent SSH connections from all hosts on this subnet
- 15. It is possible to specify the address of a subnet in the hosts.allow and hosts.deny files.

**True or False?** 

**ExamAnswers** 

- True
- False
- 16. The /etc/nologin file is used to prevent all users from logging on to the system.
  - True or False?
  - True
  - False
- 17. What is the PID of the init process?
  - 0
  - 11
  - 1
  - 111

# 18. For configuring *inetd*, the files \_\_\_\_\_ are used:

- /etc/inet.conf or separate files for each service in the /etc/inetd.d directory
- /etc/inet.conf or separate files for each service in the /etc/inetd.d directory
- /etc/inetd.conf or separate files for each service in the /etc/net/inetd.d directory
- /etc/inetd.conf or separate files for each service in the /etc/inetd.d directory

# 19. A host does not have an entry in either hosts.allow or hosts.deny. How does TCP

Wrappers handle a request originating from this host?

- Request forwarded to the service
- Request dropped and service intimated
- Request turned down and error logged
- Request dropped

## 20. Which file specifies the processes to be started during boot time?

- /etc/proc/inittab
- /etc/init.d/inittab
- /etc/inittab
- /etc/initproc
- 21. What does the command, init 6, do?
  - Open the /etc/inittab file for editing
  - Restart the system

• Restart the system in single user mode

.net

Shutdown the system

**ExamAnswers** 

- 22. The two files used by TCP Wrappers to control access are \_\_\_\_\_:
  - /etc/xinet.d/hosts.allow and /etc/xinet.d/hosts.deny
  - /etc/hosts.allow and /etc/hosts.deny
  - /etc/hosts\_tcp.allow and /etc/hosts\_tcp.deny
  - /xinet.d/hosts.allow and /xinet.d/hosts.deny
- 23. Which of the following scenarios do not require the use of the /etc/nologin file?
  - Installing a Linux patch
  - Installing an Oracle Patch
  - Adding a new disk
  - Monitoring the system's disk usage

#### 24. What happens when you login to a host using telnet?

- The *inetd* server receives the request on port 23 and starts *telnetd* to service this connection
- The *telnetd* server receives the request on port 23 and starts *inetd* to service this connection
- The telnetd server receives the request on port 23 and services it
- The inetd server receives the request on port 23 and services it
- 25. Which of the following is not a keyword used to specify the host in

## the hosts.allow and hosts.deny files?

- PARANOID
- KNOWN
- EXTERN
- UNKNOWN

## 26. What happens to the service request received by TCP Wrappers if the hosts.allow and

#### hosts.deny files do not permit connection?

- Forward the request to the requested service and log a warning
- Recheck the files for connection 2 more times
- Drop the packet and log a message
- Ignore the packet and continue with the next request
- 27. You are currently running the server at run level 3, you need to allow users access to X

## server applications for several days. Which run level should you switch to?

- Run level 4
- Run level 1
- Run level 6

#### Run level 5

**ExamAnswers** 

- 28. You had initially added some hosts in the *hosts.deny* file to prevent access to FTP. You remove those hosts now because you need to grant them FTP access. How do you restart TCP Wrappers?
  - ftpd restart
  - /etc/networking restart
  - Restart of any service is not required

.net

tcp\_wrappers restart

29. What does the following snippet in the *xinetd* configuration file indicate?

service telnet { disable = yes ....

- The telnet service will be enabled when *xinetd* starts
- The telnet service is disabled and will be enabled when *xinetd* restarts
- The telnet service is enabled
- The telnet service is disabled